## **Thema: Indirekte Proportionalität Arbeitsblatt zur Internetseite http://www.realmath.de/Neues/Klasse7/indprop/indirprop.html**

**Arbeitsauftrag:** Jeweils zwei Schüler arbeiten an einem Rechner. Beide bilden ein Team. Zuerst bearbeiten beide am Rechner eine Aufgabe und übertragen dann die vollständig richtig gelösten Tabellen in das Arbeitsblatt und geben die Proportionalitätskonstatnte k an.

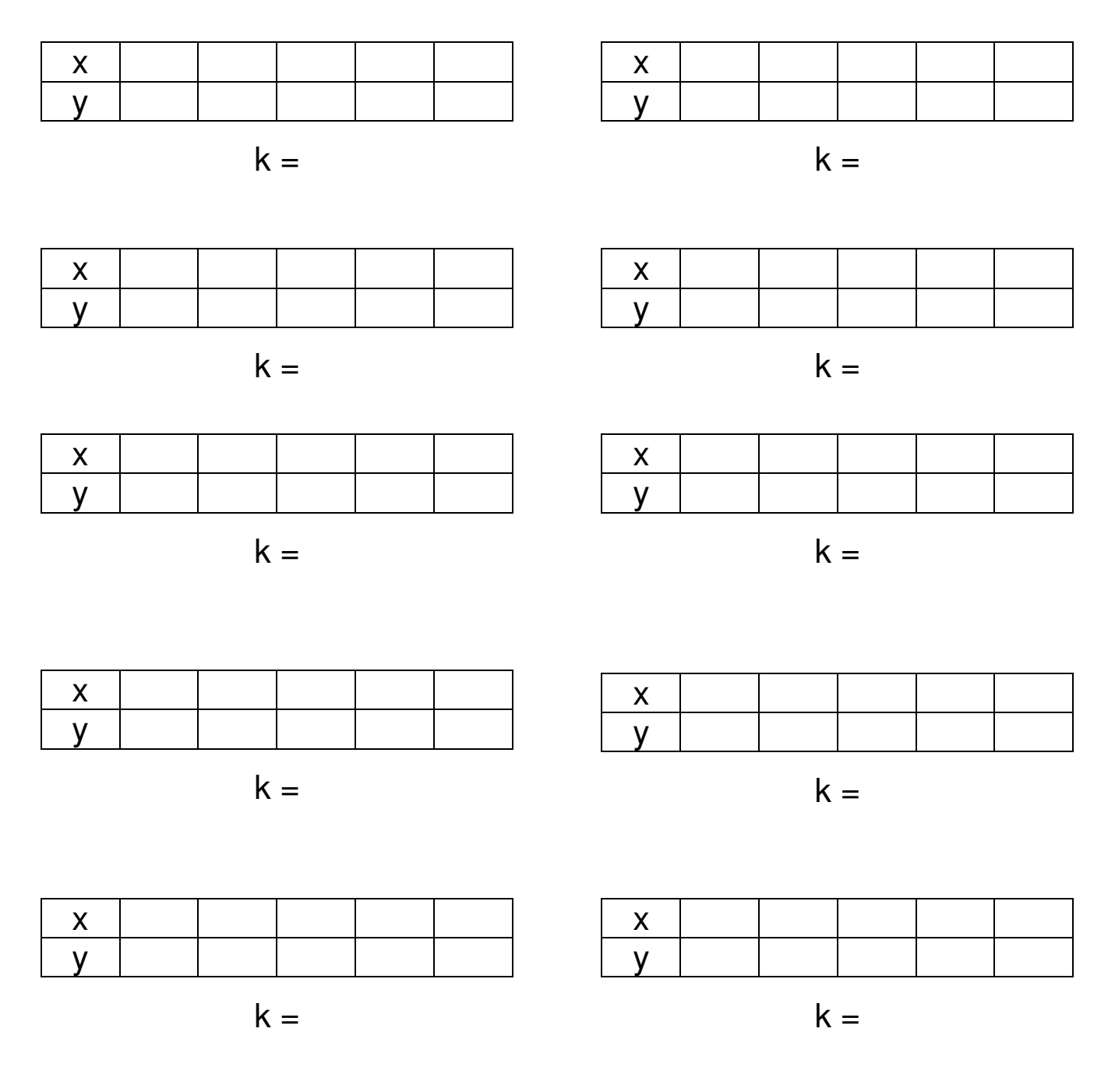

## **Notiert abschließend eure erreichte Punktezahl und die Aufgabenanzahl!**

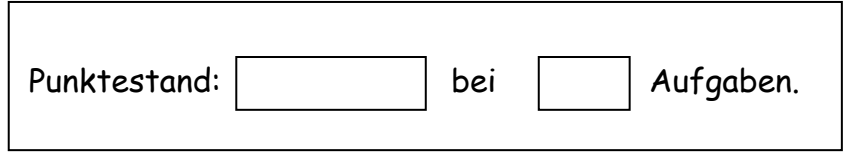